# xFitter Releases

S. Glazov, xFitter meeting, Oxford, 21 March 2017

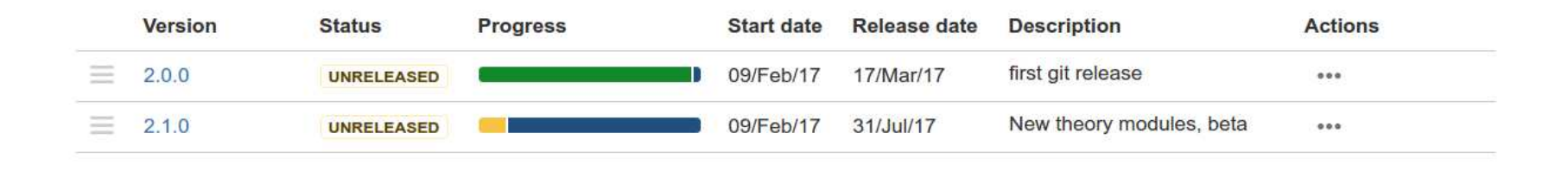

1

## **Outline**

- Updates in code management: <sup>g</sup>itlab, jira
- Release strategy
- The first git release: 2.0.0 FrozenFrog
- Step forward: 2.1.0
- Long-term <sup>p</sup>laning.

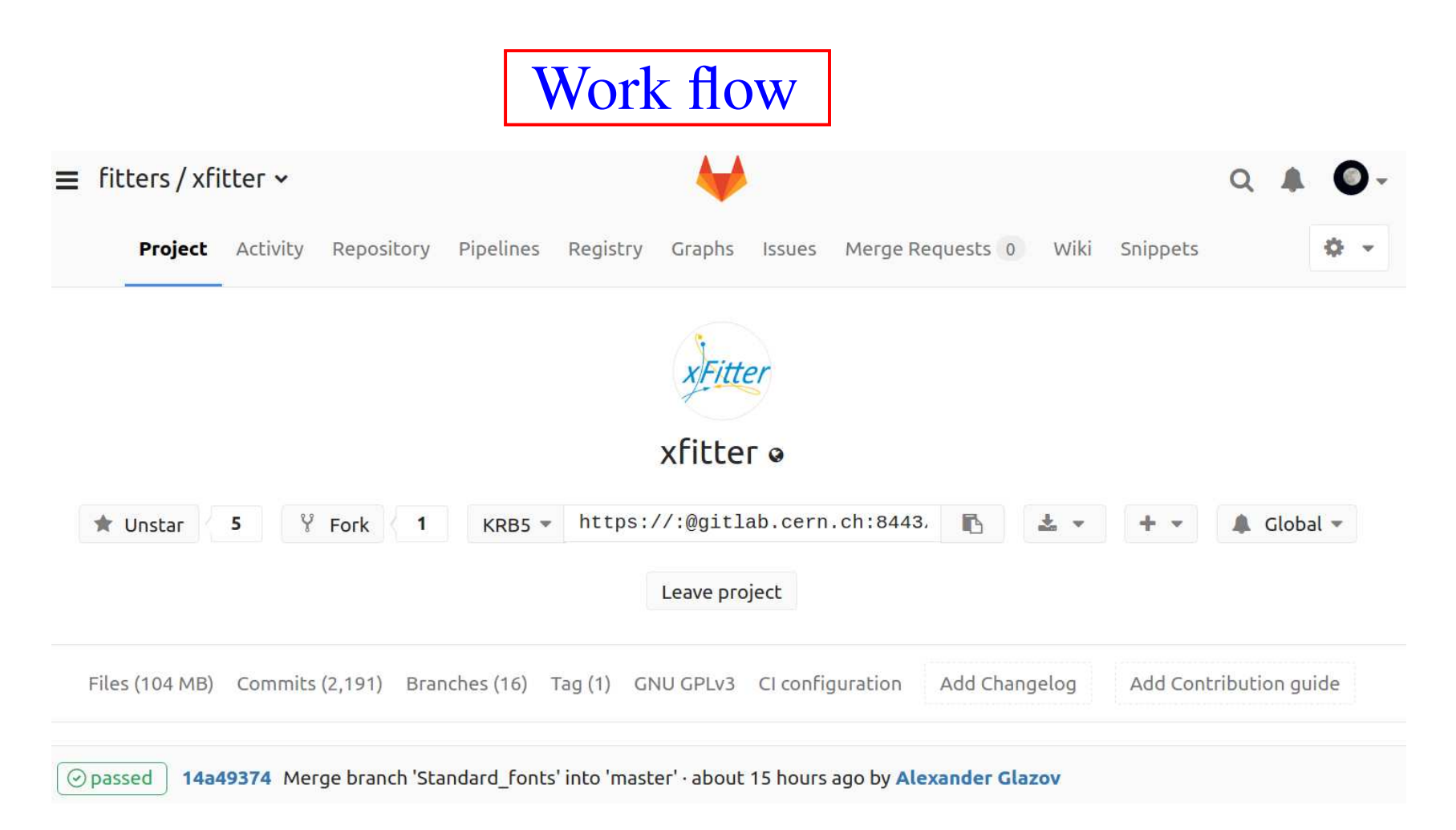

- $\bullet$  Make use of CERN GitLab and JIRA for the code managemen<sup>t</sup> and controlling feature development and bug fixes. The git repository isopen for reading for everybody.
- Developers without CERN account can contribute using open mirror https://gitlab.com/fitters/xfitter.

## Release strategy

- Introduce sequence of more stable followed up by more code-development oriented releases
- First stable git release is 2.0.0 FrozenFrog, to be followed by 2.1.0 in late summer
- <sup>A</sup> few developments on 2.1.0 already, using <sup>g</sup>it dedicated branch, while last ∼ month before the release was focused to make sure that 2.0.0 is stable.
- Users looking for recent developments may use <sup>g</sup>it master branch, which is ensured to be compilable. The latestdevelopments aimed for 2.1.0 release will be soon merged to it.

## Release 2.0.0: FrozenFrog

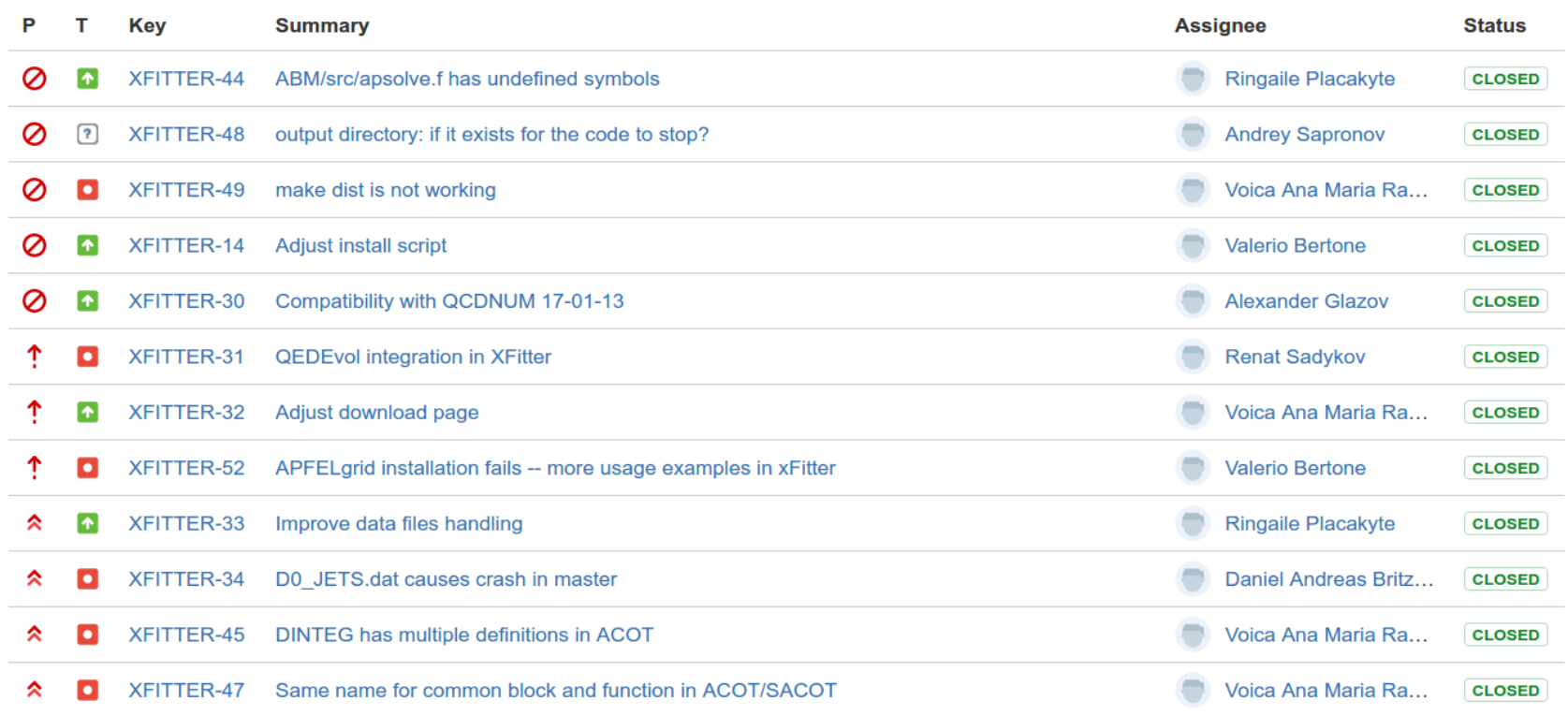

- First <sup>g</sup>it release, focused on stability of the code.
- No new major changes in the code structure, freezing old developments.
- $\bullet$  <sup>A</sup> few rarely used options checked and some of them fixed to workagain.
- Work of many developers helping to release the code.

Getting full install

To ge<sup>t</sup> most of the packages automatically, use install-xfitterscript from the release or from the xFitter download page.

```
tools/install-xfitter
```

```
usage:
tools/install-xfitter <version|deps>
available versions:
2.0.0
master
```

```
to reinstall only dependences, run:
tools/install-xfitter deps
```
- For SL6, CentOS7 uses /cvmfs/sft.cern.ch compilers
- Most of the main packages are installed and configured: LHAPDF6, APPLGRID (HOPPET), APFEL, APFELGRID, MELA.

# Getting data

The release comes with minimal set of data files. Many more data are available from http://xfitter.hepforge.org/data.html and can be<br>downloaded using belner script **x** fi t t ex\_get data\_sh downloaded using helper script xfitter-getdata.sh

bin/xfitter-getdata.sh -p -------------------------------------------------------------------------------------

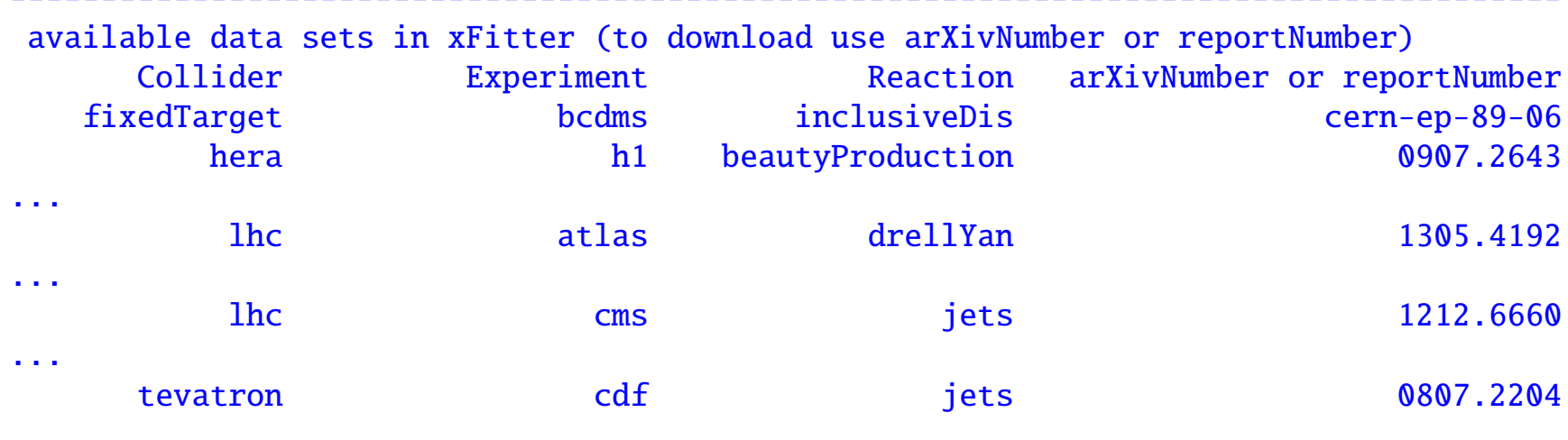

#### bin/xfitter-getdata.sh 1212.6660

The script has other useful options, e.g. download all the data at ones.

 $\rightarrow$  Future releases may also include automatic download of the APPI GRID/EastNI O tables APPLGRID/FastNLO tables.

## Getting fast with APFELgrid

The *pp* APPLGRIDs can be converted to "APFELgrids" which combine evolution and convolution in one step, saving both computing time and memory. In xFitter this can be done on the fly, by using 'APFELGRID' as the reaction type and changing the filename suffi<sup>x</sup> to '.fk'. In addition, there is <sup>a</sup> helper script for that:

#### tools/ToAppfelGrid.py

```
Usage:file.dat     -- convert data file, generate file.dat_fk<br>steering txt  -- convert steering txt and connected data
    steering.txt -- convert steering.txt and connected data files, generate steering.txt_fx (pl<br>ALL -- convert all data files following standard datafiles/ data tree. generate
                        -- convert all data files following standard datafiles/ data tree, generate _
    steering.txt SPLIT -- prepare steering.txt files to run in parallel on the batch, to speedup
```
Example speedup: for ATLAS inclusivejets R06 <sup>00</sup> 03.dat from 65 to 25 msec per iteration (probably  $\chi$  $2$  calculation dominated).

Computation of fk grids requires some time; they are to bere-calculated if evolution parameters such as  $m_C, m_B, \alpha_S$  change.

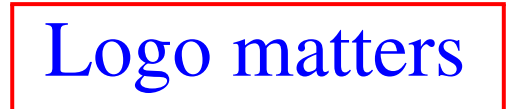

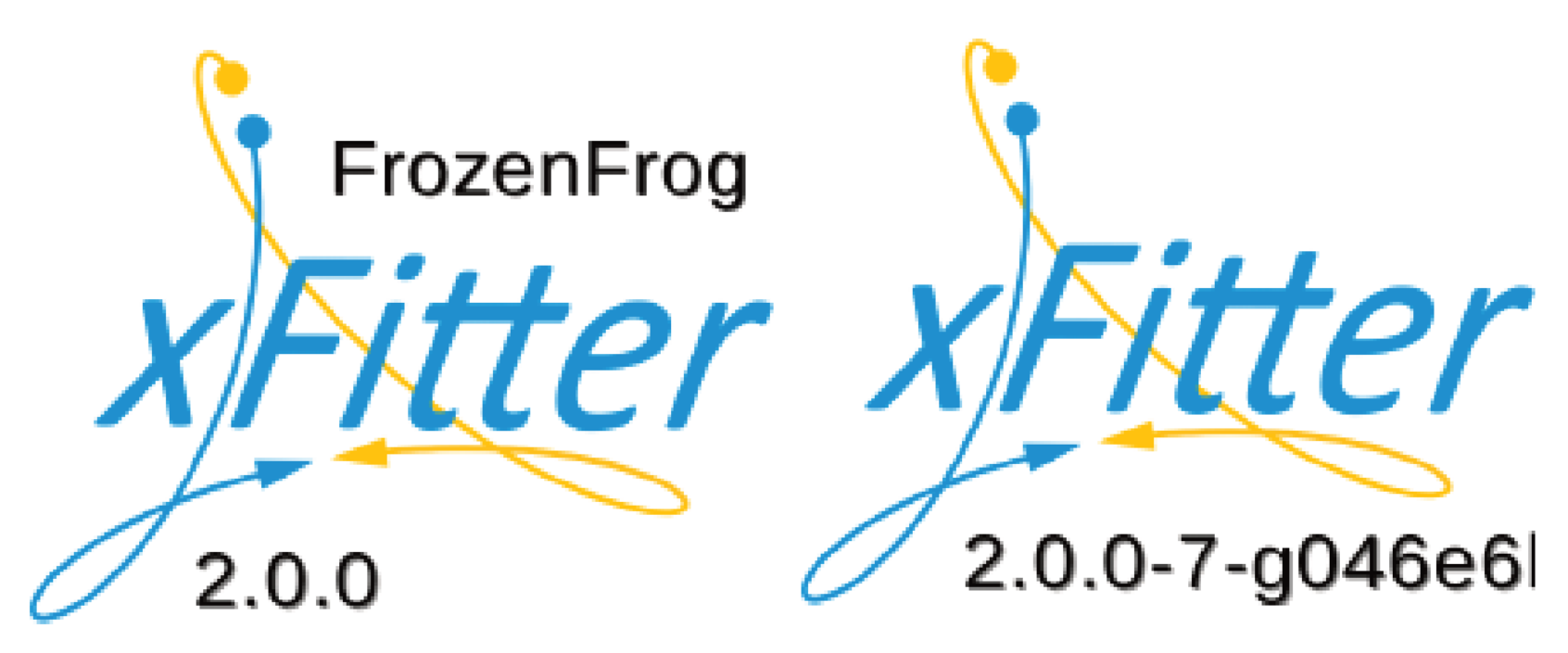

- •Default logo for the release displays release name
- For working on <sup>a</sup> <sup>g</sup>it branch, number of commits from the release andlast commit label are displayed (from git describe)
- •• --no-version removes version, as before.
- LiberationSans-Regular.ttf is used by default, best matching font (selected by fc-match) is used if not present. Recommendation is to install LiberationSans-Regular.ttf for common look.

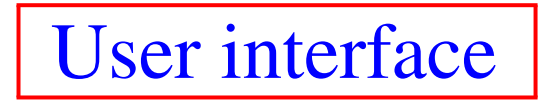

#### Standard data file format using "namelist" format (predating HTML):

```
&DATA
Name = 'ATLAS 2.76 TeV Jet data 0 <= |y| < 0.3 R=0.4'
 NDATA = 10NColumn = 28ColumnType = 2*'Bin',2*'Dummy','Sigma','Error',22*'Error'
 ColumnName = 'pt1','pt2','YBinSize','NPCorr','Sigma','stat',
                'JES1_RelSys_1' , 'JES2_RelSys_7'
  ...
Reaction = 'pp jets APPLGRID'
 TheoryType = 'expression'
 TermName = 'A1', 'K'TermType = 'applgrid','kfactor'
 TermSource = 'datafiles/lhc/atlas/jets/1304.4739/atlas-incljets-R04-eta1.root',
               'datafiles/lhc/atlas/jets/1304.4739/inclusivejetsKF_R04_00_03.dat'TheorExpr= 'K*A1*1000'
...
```

```

&End
```
#### Move to yaml ? Example of LHAPDF info file:

SetDesc: HERAPDF Authors: ... Reference: ... Format: lhagrid1 DataVersion: 1<br>NumMembers: 1 NumMembers: 1<br>Flavors: [-6 Flavors: [-6, -5, -4, -3, -2, -1, 1, 2, 3, 4, 5, 6, 21] ....

 $\rightarrow$  perhaps we will allow for both formats for future releases.

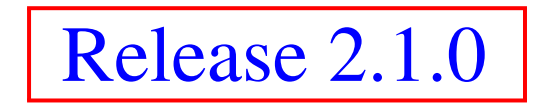

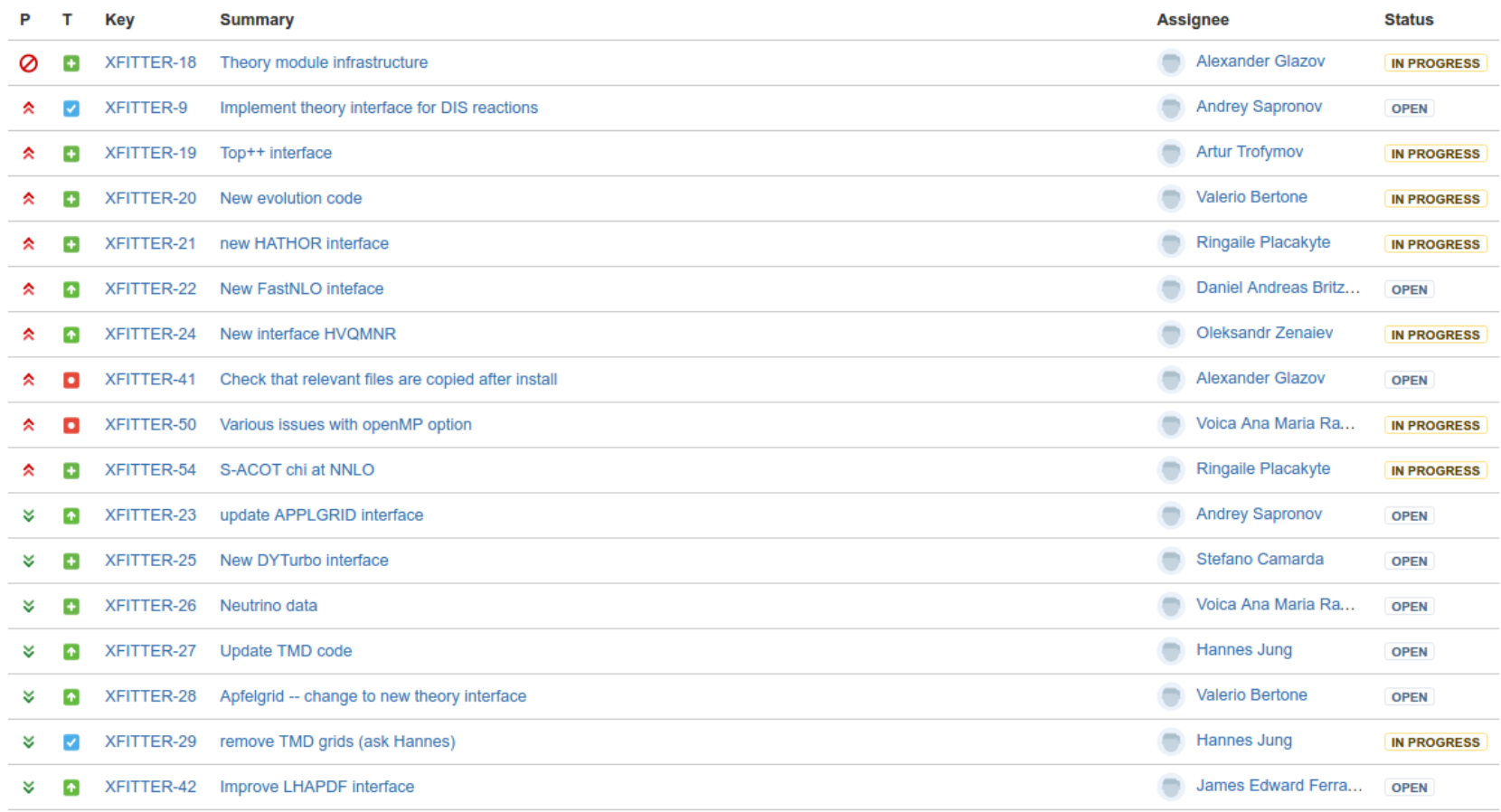

- Work on release 2.1.0 is in progress, major goals and tasks distributed.
- Major change in theory modules interface, substantial progress already. See talks from Sasha and Artur later today.

#### New theory modules interface: basic ideas

- xFitter provides simple interface to include new data for existing methods of theory calculation (e.g. APPLGRID and FastNLO). The interface is flexible enough to include additional kFactors and operations, such as predictions of normalised cross sections. All is done inside text files, without need to touch xFitter code.
- Adding new theory modules, however, is a rather cumbersome task which contains in parts changes of the core xFitter code.
- $\rightarrow$ 
	- Provide new modular interface for the theory predictions, together with helper scripts.
	- Loadable during execution.
	- Maintain code optimization.
	- Make sure that old Fortran codes are compatible with the new interface.

#### New theory modules: some technical details

Currently can be tried using theory-interface branch, which is the starting point for release 2.1.0. Implementation details may change

New interface class ReactionTheory:

```
class ReactionTheory // must derrive from this class
  virtual string getReactionName() const =0; // Should return expected reaction name.
                                                // normally generated automatically by AddReaction.py
                                                // To be used in data files.
  virtual int initAtStart(const string \&) = 0; // Initialization first time ReactionTheory implementation is called
  virtual int compute(int dataSetID, valarray<double> &val, map<string, valarray<double> > &err) = 0;
                                                 // Return back results for a given dataset. Optionally return uncertainties
...// Global parameters are transferred as maps:<br>tual void setyFitterParameters(man<string.dou
  virtual void setxFitterParameters(map<string,double*> &xfitter_pars) {_xfitter_pars = xfitter_pars; }; ///< Set environment map
  virtual void setEvolFunctions(double (*palpha_S)(double *), map<string, pTwoParFunc> *func2D ) { alpha_S = palpha_S; PDFs = func2D;
                                 ///< Set alpha_S and PDF maps
...
// Helper functions to emmulate LHAPDF6 calls:
  void xfx(double x, double q, double* results){double q2=q*q; (*_xfx)(&x,&q2,&results[0]); };
  double xfx(double x, double q, int iPDF){ double pdfs[13]; xfx(x,q,pdfs); return pdfs[iPDF+6];};
  // Helper function to get a parameter
  double GetParam(string name) const
  {return *_xfitter_pars.at(name);
  }
```
Can be then called in data files using  $Reaction = 'reaction'$  type; can be mixed with  $k$  fectors and other theory calculations in a usual way. mixed with k-factors and other theory calculations in <sup>a</sup> usual way.

## Modular evolution

- The core of xFitter is the QCDNUM based evolution.
- The evolution code is flexible, fast, and resource friendly. QCDNUM allows for simple usage of other evolution programs.
- Nevertheless for many tasks QCDNUM is not required, e.g. LHAPDF6+Grid based profiling, kT-evolution.
- Several new developments are foreseen in changing the evolutioncodes: would be nice to allow inclusion of them withouttouching core of xFitter.
- $\rightarrow$ 
	- New modular evolution.
	- Loadable during execution.
	- •• Interfaces to the new ReactionTheory modules,  $\chi^2$  codes, PDFs,  $\alpha_S$ , etc.

No concrete code yet, only ideas.

## Gluing things together

- Already in FrozenFrog xFitter is provided as <sup>a</sup> shared library.
- Further experimental developments in boost\_python branch which uses boost libraries for python-c++ interface.
- Different modules can be loaded in scripts as they needed.
- Full implementation is beyond 2.1.0

#!/usr/bin/env python

```
import sys
sys.path.append("./lib")
import libxfitter_fit as xfitter
# execute using standard steering files:
xfitter.logo()
xfitter.read_steer()xfitter.read_data()
xfitter.init_theory()xfitter.fit()
```
## New physics in 2.1.0

- Already included in planning:
	- $-$  Total *tt*<sup> $\bar{t}$ </sup> cross section: updates to Hathor 2.0 and new implementation of Top++.
	- SACOT−<sup>χ</sup> at NNLO.
	- New TMD codes.
- May be added:
	- Interfaces to resummation codes.
	- ACOT using fast QCDNUM convolution.
	- NNLO CC RT-scheme
	- MMHT tolerance method
	- Updates in Hessian PDF uncertainties:
		- ∗ Update in ITERATE error band code
		- ∗ Introduce Levenberg-Marquardt algorithm
	- Merge with mcgen
	- IPython/mathematica notebooks
- Other improvements may come "automatically" with improvements of FastNLO and APPLGRID.

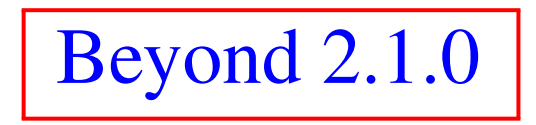

- Fully modular code
- Revision of user interfaces
- Better connection to HepData
- Alternative evolutions (e.g. inclusion of resummation)
- Fragmentation functions, mixed PDF/FF fits.
- $\rightarrow$  user's input is essential for future planning.

# Sharing is good

xFitter is built on contributions from many people, manygroups.

We have a policy to acknowledge them all, described in [REFERECES](https://gitlab.cern.ch/fitters/xfitter/blob/master/REFERENCES) file, distributed with the package. We checked/updated this file for the FrozenFrog release.

Further ways to share:

- Share data files (we can arrange basic checks)
- Share appl/FastNLO grids we should agree what is the best place to store them.

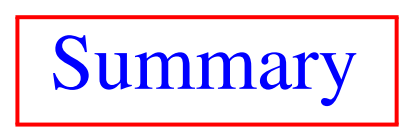

- New stable release 2.0.0 FrozenFrog: preparation for major leap forward.
- Planned release 2.1.0 with significant changes in the internal structures.
- Simplifications of the code development andmaintenance.
- A few theory developments to be included.
- $\rightarrow$  User's feedback is needed to define long-term strategy.

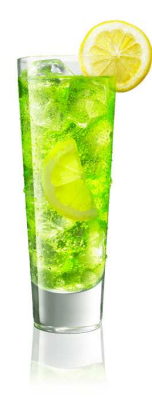

# Extras

#### New theory modules interface: basic ideas

- Based on C++ code. To simplify interface to fortran codes, use single instance of an object for each theory module working <sup>o</sup>nmultiple data sets.
- Theory modules are included as <sup>a</sup> par<sup>t</sup> of expression interface: usual operations as for APPLGRID and fastNLO are supported.
- Connection between core of xFitter and theory modules is implemented using standard C++ objects, ensuring modularity: modules can be developed outside xFitter.
- Theory modules are stored as shared libraries, loaded at run-time. Currently loading is performed in C++ code, can eventually be replaced by python.

### Communication between modules and xFitter

- Basic idea: use standard library maps.
- xFitter, minuit parameters: maps of double, e.g. double  $fs = pars['fs']$ ; This means that ExtraParameters are auotmatically visible by the

modules, without need for extra xFitter code.

- $\alpha_S$ , PDFs: maps of functions, e.g. double  $(*xg)(double *, double *)= PDFs['xg']$ ; double gluon =  $xg(0.001,10.0);$
- Data bins are provided as maps of vectors of doubles, e.gdouble  $y[] = \text{BINS['y']};$

### Interface class for the module

```
typedef double (*pxFx)(double*, double*);
typedef double (*pZeroParFunc)();
typedef double (*pOneParFunc)(double*);
typedef double (*pTwoParFunc)(double*, double*);
class ReactionTheory
{public:ReactionTheory() {};<br>~ReactionTheory() {}
  ˜ReactionTheory() {};
  ReactionTheory(const ReactionTheory &);
  ReactionTheory & operator =(const ReactionTheory &);
 public:
virtual string getReactionName() const =0;
  virtual void initAtStart(const string &) =0;
  virtual void setxFitterParameters(map<string,double> &xfitter_pars) {*_xfitter_pars = xfitter_pars; };
  virtual void setEvolFunctions(double (*palpha_S)(double *) , map<string, pxFx> &) { alpha_S = palpha_S; };
  virtual void setExtraFunctions(map<string, pZeroParFunc>, map<string, pOneParFunc>, map<string, pTwoParFunc>) { };
  virtual void initAtIteration() {};
  virtual void setBinning(map<string,vector<double> > dsBins){ *_{d}sBins = dsBins; };
  virtual int compute(valarray<double> &val, map<string, valarray<double> > &err) = 0;
 protected:virtual int parse0ptions() { return 0;};
  double (*alpha_S)(double *);
```
...};

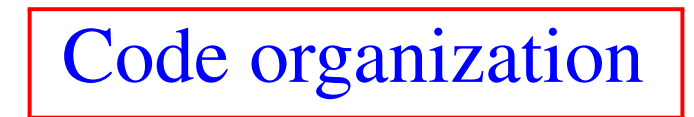

- Store modules in reactions/NAME subdirectories.
- Relations between name and shared library is <sup>g</sup>iven inReactions.txt file
- Script to automatically generate templates for the source code, Makefile, ...:

glazov@padushka3:˜/xfitter\$ python tools/AddReaction.py MyModule Creating directories in reactions/MyModule Creating header file reactions/MyModule/include/ReactionMyModule.h Creating source file reactions/MyModule/src/ReactionMyModule.cc Creating source file reactions/MyModule/src/Makefile.am Update configure.ac file Update Makefile.am

## Examples of auto-generated files

#### • Reactions.txt:

```
fastNLO libfastnlo_xfitter.so
MyModule libmymodule_xfitter.so
```
#### • ReactionMyModule.h:

```
class ReactionMyModule : public ReactionTheory
\{public:
ReactionMyModule(){};public:virtual string getReactionName() const {        return "MyModule" ;};<br>void initAtStart(const string &):
    void initAtStart(const string &);
    virtual int compute(valarray<double> &val, map<string, valarray<double> > &err);
  protected:
virtual int parseOptions(){ return 0;};
};
```
#### • ReactioMyModule.src:

```
#include "ReactionMyModule.h"
...// the class factories<br>extern "C" ReactionMvM
extern "C" ReactionMyModule* create() {
  return new ReactionMyModule();
}...
```
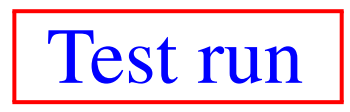

• The auto-generated files are ready to be compiled: make install

```
...CXX
  CXX ReactionMyModule.lo<br>
CXXID libmymodule xfitter
             libmymodule_xfitter.la
..a template:TheoryType = 'expression'
```
• Use .. 1506.06042/HERA1+2\_NCep\_920-thexp.dat file as a template:

```
TermName = 'R'<br>TermType = 'reaction'
TermType = 'reaction'
TermSource = 'MyModule'
TermInfo = ''
TheorExpr = 'R'
```
- Run xfitter, you should see "MyModule" printed before the data file is loaded.
- If you are done with tests and want to remove the test module, revert to the git head:

```
git checkout – Reactions.txt Makefile.am configure.ac
```
#### Further steps and other discussions

- While the main infrastructure is in <sup>p</sup>lace, <sup>a</sup> few things require implementation: pointers to  $\alpha_{S}$ , PDFs, data are not yet in place. Plan to implement in near future
- APPLGRID, FastNLO and other "simple" modules such as Hathor should be easy to transfer to the new interface.
- For DIS, some further ideas are needed: basic building blocks are SF (*F*2, *F<sup>L</sup>*, ...) but theory expression mechanism does notforesee complex formula.
- Ideas for improving <sup>g</sup>lobal HF steering, e.g. by process anddataset name:

DIS\_Schemes <sup>=</sup> 'NC\_DIS <sup>=</sup> RTOPT',  $'CC_DIS = ZMVFNS'$ , 'H1 $cc = ACOT'$